## SAP ABAP table /SDF/SQLD\_EXPL {Explain for SQL Trace Download}

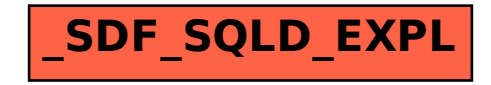